# электронный научно-технический ИНЖЕНЕРНЫЙ ВЕСТНИК

Издатель ФГБОУ ВПО "МГТУ им. Н.Э. Баумана". Эл No. ФС77-51036. ISSN 2307-0595

#### **Имитация передачи данных телеизмерений в канале с шумами**

**Инженерный вестник # 01, январь 2014 УДК: 004.622 авторы: Сидякин И. М., Эльшафеи М. А.**

> [ivan.sidyakin@gmail.com](mailto:ivan.sidyakin@gmail.com) МГТУ им. Баумана

#### 1. Введение

В статье рассматривается задача имитации потоков телеметрической информации передаваемых по каналу связи с шумами и предлагается способ практической реализации этой задачи. Имитатор является важным компонентом системы регистрации телеметрической информации. Имитаторы используются для тестирования отдельных компонентов системы на этапе проектирования, и для проверки правильности функционирования системы перед проведением экспериментов по регистрации телеметрической информации. Имитатор так же позволяет моделировать ситуации, которые невозможно или очень дорого воспроизвести в реальных условиях.

Функционал существующих аппаратных и программных имитаторов направлен на решение задач возникающих при производстве и эксплуатации телеметрических систем. Основная функция имитатора заключается в генерации тестовых сигналов для проверки работоспособности оборудования телеметрической станции. Существующие решения отличаются друг от друга набором и способами формирования тестовых сигналов. Некоторые имитаторы позволяют выбирать форму сигнала из небольшого заранее заданного набора. Другие, более совершенные системы, поддерживают воспроизведение ранее записанной информации и гибкое управление параметрами выходного сигнала, такими, как частота дискретизации, амплитуда, период повторения фрагментов и пр. Однако, так как эти устройства в первую очередь разрабатываются для проверки работоспособности телеметрического оборудования, в них отсутствуют средства моделирования шума в канале связи а также в каналах коммутатора системы сбора данных. Набор этих тестовых последовательностей, как правило, ограничивается простейшими, позволяющими, например, проверить время

реакции системы на входное воздействие или протестировать все разряды запоминающего устройства в приемнике.

В это работе описан новый подход к реализации имитатора телеметрической информации. Представлено решение, которое преобразует имитатор телеметрической информации в инструмент для проведения исследований и проектирования эффективных алгоритмов обработки телеметрической информации, включая алгоритмы сжатия, алгоритмы восстановления информации, и алгоритмы кадровой синхронизации. Разработанная система имеет важное отличие от имеющихся аналогов, некоторые, наиболее известные из которых, поддерживающие формат IRIG-106, представлены в [4, 5, 6]. В системе реализована методика имитации эффекта наложения аддитивного белого гауссовского шума в канале передачи данных, а также зашумления отдельных измеряемых параметров на этапе сбора датчиковой информации на борту. Система позволяет также имитировать сбои в служебной информации, которая обеспечивает кадровую синхронизацию потока телеизмерений. Имитатор поддерживает расширенный набор функций, позволяющий использовать его в различных задачах и практических экспериментах по сбору и обработке телеметрической информации в промышленности. Имитатор также отличается гибкой системой настроек. Имеет хорошо продуманный интерфейс оператора.

Поток телеметрической информации имитатора формируется в соответствии со стандартом IRIG-106 [1, 2]. Это широко распространенный в промышленности стандарт, разработанный для представления телеметрической информации. Это открытый стандарт, который поддерживается организацией Telemetry Group, RCC. Стандарт был первоначально разработан для применения в аэро-космической промышленности. Однако, в настоящее время он используется в телеметрических системах различного назначения. Целесообразность использования стандарта обоснована его широким применением в промышленности. В стандарте определяется двухступенчатая схема коммутации. Структура кадра достаточно удобна для того, чтобы можно было создавать компактные и эффективные алгоритмы обработки потока данных. В то же время она удовлетворяет требованиям широкого круга приложений. В предлагаемой здесь методике используются кадры IRIG 106 класса I. На рисунке 1 приведена схема коммутации каналов, состоящая из двух ступеней.

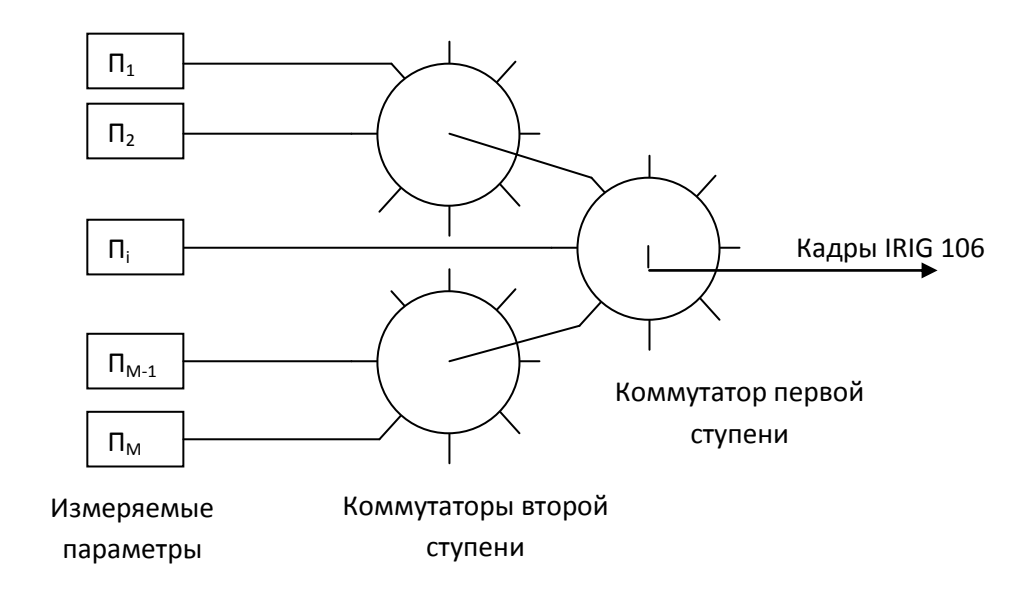

Рисунок 1. Схема коммутации каналов телеметрической информации.

Все коммутаторы в схеме имеют фиксированное число каналов. Коммутаторы одной ступени имеют одинаковое количество каналов. Некоторые каналы могут не использоваться. В неиспользуемом канале может передаваться постоянное значение или шум. Коммутаторы первой и второй ступени, как правило, имеют различное количество каналов. К этой схеме легко добавить третью ступень. Выходы коммутаторов третьей ступени должны подключаться к выделенным для этой цели каналам коммутаторов второй ступени. Измеряемые параметры можно подключать к каналам коммутаторов любой ступени. Частота опроса параметра тем выше, чем меньше номер ступени коммутатора к которому он подключен. С максимальной частотой опрашиваются параметры, подключенные к коммутатору первой ступени.

Поток телеметрической информации разделяется на кадры. Каждый кадр содержит полный цикл опроса всех параметров системы. В стандарте IRIG-106 такой кадр называется major frame. Формат major frame [2] приведен на рисунке 2. Он ограничен структурой состоящей из двух ступеней коммутации.

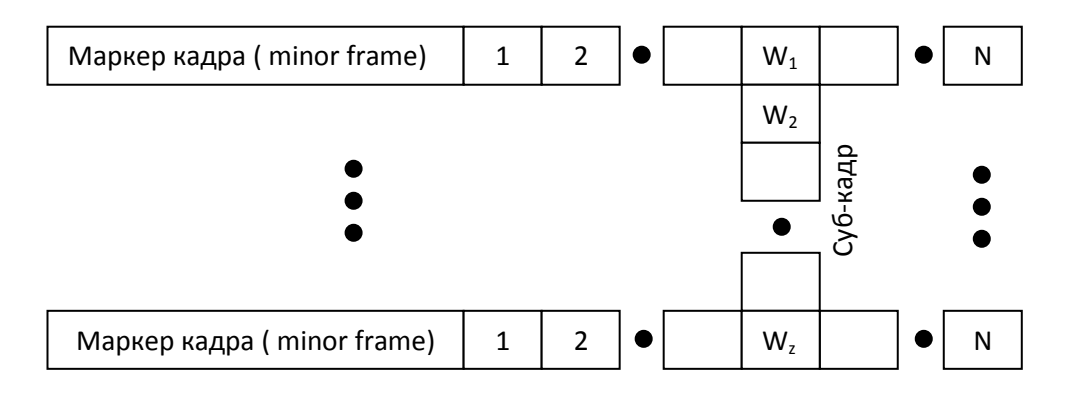

Рисунок 2. Формат кадра IRIG-106

На этом рисунке minor frame это кадр коммутатора первой ступени, начинающийся со служебного слова содержащего маркер начала кадра. Кадр major frame состоит из Z кадров minor frame. Z - это длина кадра коммутатора второй ступени, который имеет наибольшее количество каналов. Стандартом допускается значение Z не более 256. Кадр коммутатора второй ступени передается в одном из слов коммутатора первой ступени. На рисунке для этой цели выбрано слово с номером W. Аналогично в кадр добавляются другие коммутаторы второй ступени. Для каждого коммутатора резервируется слово кадра minor frame.

В стандарте не описана схема коммутации третьей ступени. Однако, на практике она, как правило, требуется для передачи медленно меняющихся параметров. Например, показаний температурных датчиков. Для решения проблемы подключения коммутатора третьей ступени предложено использовать слова кадров коммутаторов второй ступени, например  $W_2$ . Заметим, что в этом случае, в один кадр major frame попадает только один канал коммутатора третьей ступени. К третьей ступени коммутации подключают параметры, которые опрашиваются с самой низкой частотой.

На рисунке 2 индексами отмечены слова телеметрической информации, из которых составлен кадр. Поток телеметрической информации в основном содержит оцифрованные показания аналоговых датчиков расположенных на контролируемом объекте. В ряде случаев в кадре может передаваться цифровая информация. Например, время проведения измерений. Показания датчиков передаются в словах телеметрической информации. Слово содержит значение квантованного дискретного отсчета измеряемого параметра. Все слова кадра имеют одинаковую разрядность. Кроме слов содержащих данные измерений в кадре имеются служебные слова необходимые для кадровой синхронизации. С помощью этих служебных слов определяется начало кадров всех коммутаторов.

Программная реализация имитатора телеметрической информации выполнена на языке MATLAB. При выборе инструмента для разработки учитывались большие возможности этого пакета по обработке и визуализации данных, а также способность взаимодействовать с функциями и подпрограммами, написанными на языке С [3].

### 2. Процесс имитации потока телеметрической информации

Имитатор состоит из нескольких программных компонентов. Каждый компонент реализован в виде отдельного модуля на языке MATLAB. Процесс имитации телеметрической информации разделен на несколько этапов, в каждом из которых задействован один и несколько модулей.

На первом этапе генерируется набор сигналов для размещения в каналах системы коммутации (рис 1, 2). Каждый сигнал представлен равноотстоящим временным рядом:

 $X = \{X_t : t \in T\}$ 

, содержащим цифровые тестовые значения или квантованные значения сигналов имитирующие датчиковую информацию. Предполагаем, что частоты дискретизации всех сигналов одинаковы или кратны, как это обычно диктуется архитектурой системы регистрации телеметрической информации. Количество уровней квантования так же фиксировано и одинаково для всех сигналов. Этот параметр определяется форматом слова телеметрической информации и может быть задан в числе других настроек алгоритма имитации.

Для удобства работы имитатор позволяет объединить все данные одного эксперимента в одном каталоге файловой системы. Имитатор имеет средства графического пользовательского интерфейса позволяющие управлять файлами, относящимися к эксперименту в рамках одного "проекта". На первом этапе в проект добавляются созданные последовательности отсчетов сигналов, записанные в файлы в формате Excel. В дальнейшем, если нет необходимости изменять содержимое этих файлов, работу можно сразу начать со второго этапа.

На втором этапе создается требуемая структура телеметрического кадра IRIG-106, в которую помещаются полученные на первом этапе квантованные отсчеты сигналов. Структура телеметрического кадра содержит информацию о размещении сигналов в каналах системы коммутации, или, в конечном счете, в кадре телеметрической информации. Для редактирования структуры используется графический интерфейс, позволяющий создать трехступенчатую структуру коммутации, две первые ступени которой предусмотрены стандартом, а третья реализована, как было описано выше.

В проект на этом этапе добавляется текстовый файл, содержащий структуру коммутации телеметрической информации. Эта структура впоследствии требуется для восстановления сигналов из потока кадров телеметрической информации. Кроме этого в каталоге проекта создается двоичный файл, содержащий последовательность кадров телеметрической информации, созданных согласно разработанной схеме. Длина потока определяется настройками программы.

На третьем этапе моделируется аддитивный белый гауссовский шум в двоичном канале связи. Этот шум накладывается на данные потока телеметрической информации. На этом этапе имитируется передача потока телеизмерений по каналу связи с шумами. В конце третьего этапа к проекту добавляется файл, содержащий искаженную шумом версию потока кадров в формате IRIG-106.

На последнем, четвертом этапе, выполняется реконструкция отсчетов тестовых сигналов из двоичного потока данных. На этом этапе создаются файлы в формате Excel , содержащие временные ряды, имитирующие исходные сигналы, переданные по каналу связи с белым гауссовом шумом. Эти ряды используются, как тестовые данные в задачах контроля и поиска неисправностей в программно-аппаратных средствах регистрации телеметрической информации, а также в качестве входных данных для исследований алгоритмов обработки телеметрической информации.

Ниже приводится краткое описание функций основных программных модулей имитатора.

#### 3. Генерация сигналов

Модуль генерации сигналов позволяет создавать различные виды последовательностей цифровых значений или дискретных квантованных отсчетов сигналов. Каждая такая последовательность имитирует данные одного канала потока телеметрической информации. В настройках модуля задается количество уровней квантования, частота дискретизации и продолжительность сигнала во времени. А также вид сигнала и дополнительные параметры, связанные с этим видом. Пример таких настроек для синусоидального сигнала показан на рисунке 3.

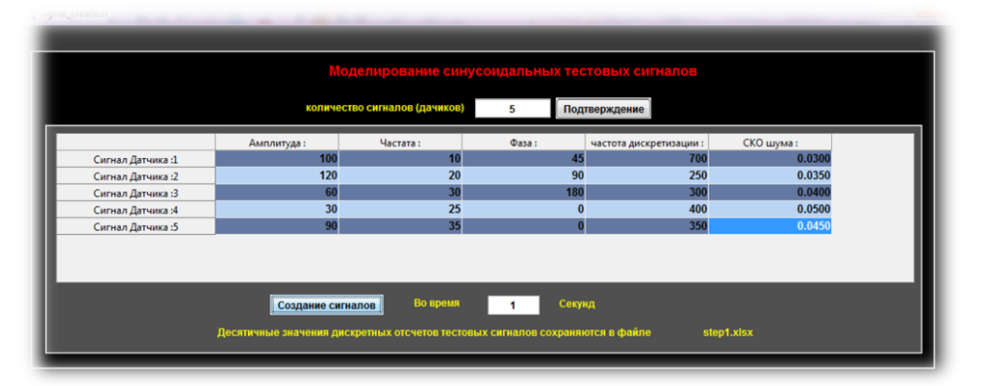

Рисунок 3. Настройки синусоидальных тестовых сигналов имитатора

Для имитации эффекта аддитивного белого гауссовского шума в канале коммутатора указывается величина среднеквадратического отклонения шума.

Замечание: шум в канале коммутатора вводится дополнительно к шуму в канале связи и оказывает эффект только на один выбранный параметр. Эта "нестандартная" функция введена для того, чтобы имитировать шум в бортовой системе сбора данных в исследовательских целях. В реальных системах шум может присутствовать, в том числе и в каналах, по которым не передается полезная информация. Этот шум влияет в частности на эффективность работы алгоритмов сжатия данных телеизмерений.

На основе этой информации имитатор создает равноотстоящий временной ряд квантованных отсчетов сигнала. Поддерживаются следующие виды сигналов:

Синусоидальный сигнал

$$
y(t) = A\sin(\omega t + \varphi)
$$

Пилообразные и треугольные тестовые сигналы.

$$
y(t) = \frac{T}{2} - \frac{T}{\pi} \sum_{k=1}^{\infty} \frac{\sin(k\omega t)}{k}
$$

Прямоугольные импульсы.

$$
y(t) = \frac{\tau}{T} - \sum_{k=1}^{\infty} \frac{2}{k\pi} \sin\left(\frac{\pi k \tau}{T}\right) \cos\left(\frac{\pi k \tau}{T}t\right)
$$

 Реакция линейной системы управления на ступенчатое воздействие. Для вычисления этого сигнала дополнительно задается вид и коэффициенты передаточной функции системы (для удобства задаются параметры модели в частотной области).

$$
y(t) = \int_{-\infty}^{+\infty} h(\tau)H(t-\tau)d\tau
$$

Выходной сигнал вычисляется как свертка импульсной переходной функции системы  $h(t)$  и ступенчатого воздействия  $H(t) = \int_{-\infty}^{t} \delta(\tau) d\tau$ .

 Импульсная характеристика системы. Для этого сигнала параметры так же задаются в частотной области.

Последние два вида сигналов, предназначены в первую очередь для использования в проектировании и научных экспериментах. Их наличие отличает представленную разработку от имеющихся аналогов. Эти типы сигналов также предназначены для моделирования сложных, трудно воспроизводимых на практике, сценариев поведения контролируемого объекта.

Примеры сигналов имитатора приведены на рисунках 4-7.

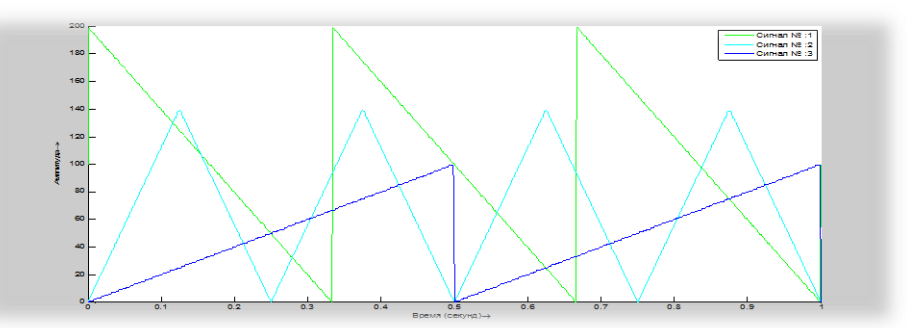

Рисунок 4 Примеры сигналов пилообразной и треугольной формы

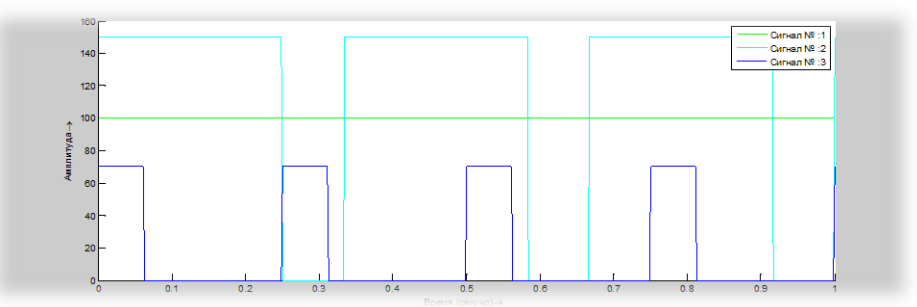

Рисунок 5. Примеры прямоугольных импульсов и постоянных сигналов имитатора

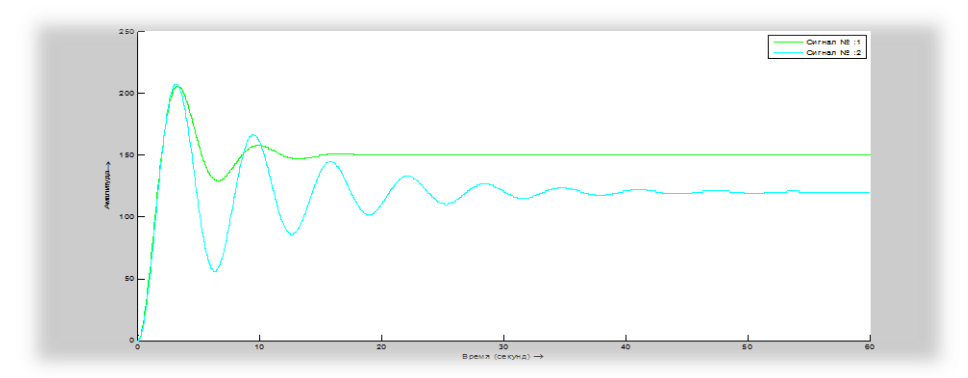

Рисунок 6. Пример реакции линейной системы второго порядка на ступенчатое воздействие

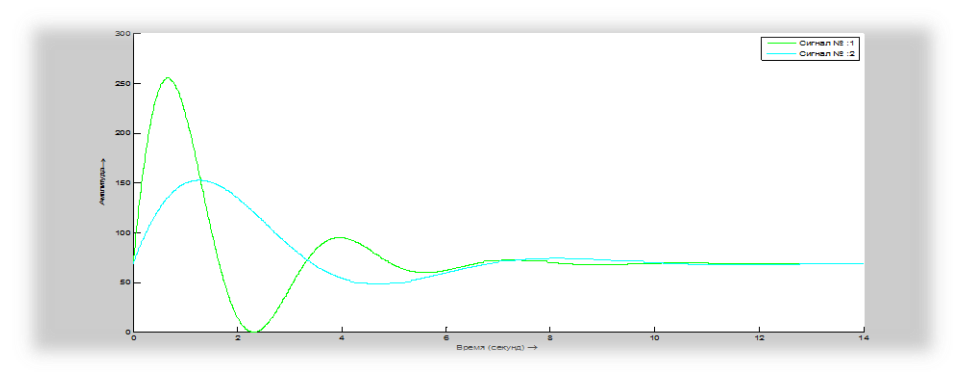

Рисунок 7. Пример реакции линейной системы второго порядка на единичный импульс

4. Определение структуры телеметрического кадра и генерация двоичного потока кадров телеметрической информации

В имитаторе разработан оригинальный способ ввода и редактирования структуры телеметрического кадра с помощью графического пользовательского интерфейса. Созданное оператором описание структуры используется для генерации двоичного потока телеметрической информации в формате IRIG-106 из входных данных содержащих отсчеты сигналов. Поток сохраняется в двоичный файл. Структура кадра сохраняется в другой файл в текстовом формате. Эта структура впоследствии используется для декоммутации каналов потока. На рисунке 8 показан телеметрический кадр, составленный из одиннадцати каналов, в которых имитируется датчиковая информация. Основной кадр состоит из восьми слов. Суб-кадр первого уровня (включающий сигналы 5, 6 и 7) передается в пятом слове основного кадра. Суб-кадр второго уровня (датчик №8 и Датчик №9) передается во втором и шестом слове суб-кадра первого уровня.

| Создание требуемой структуры телеметрического |                    |                             |                           |                       |                   |                                                                       |                                                |                                          |                     |                                                             |                                |                        |       |
|-----------------------------------------------|--------------------|-----------------------------|---------------------------|-----------------------|-------------------|-----------------------------------------------------------------------|------------------------------------------------|------------------------------------------|---------------------|-------------------------------------------------------------|--------------------------------|------------------------|-------|
| <b>Данные</b>                                 |                    | <b>VehicleData.xlsx</b>     |                           | Обновление<br>Маркеры |                   | Подтверждение                                                         |                                                | Двоичный образ<br><b>VehicleData.bin</b> |                     | Восстановленные                                             | <b>VehicleData recons.xlsx</b> |                        | Показ |
| Структура Кадра ТМИ-                          |                    |                             |                           |                       |                   |                                                                       |                                                |                                          |                     |                                                             |                                |                        |       |
| SYNC F                                        | SYNC SF1           |                             | SYNC SSF1 Слово Дан       |                       |                   | Слово Дан Слово Дан Слово Дан Слово Дан Слово Дан Слово Дан Слово Дан |                                                |                                          |                     |                                                             |                                |                        |       |
| SYNC <sub>16</sub><br>SYNC16                  | C1.<br>C2          | C1                          | <u> Іатчик1</u><br>атчик1 | атчик2<br>Датчик2     | атчик3<br>Іатчик3 | атчик4<br>Датчик4                                                     | Датчик5<br>Датчик8                             | 1атчик2<br>Датчик2                       | атчик1(<br>Јатчик10 | атчик11<br>Јатчик11                                         |                                |                        |       |
| SYNC16                                        | C3                 |                             | 1атчик1                   | Датчик2               | 1атчик3           | <u> Іатчик4</u>                                                       | <b>Датчик6</b>                                 | Датчик2                                  | <u> laтчик10</u>    | атчик11                                                     |                                |                        |       |
| SYNC16                                        | C <sub>4</sub>     |                             | <u> Іатчик1</u>           | Датчик2               | 1атчик3           | 1атчик4                                                               | Датчик7                                        | Датчик2                                  | <u>laтчик10</u>     | ]атчик11                                                    |                                |                        |       |
| SYNC16                                        | C <sub>1</sub>     |                             | 1атчик1                   | Датчик2               | Јатчик3           | <b>Датчик4</b>                                                        | Датчик5                                        | Датчик2                                  | Јатчик10            | Датчик11                                                    |                                |                        |       |
| SYNC16                                        | C2                 | C <sub>2</sub>              | атчик1                    | Датчик2               | атчик3            | Датчик4                                                               | 1атчик9                                        | Датчик2                                  | <b>датчик10</b>     | <b>Јатчик11</b>                                             |                                |                        |       |
| SYNC16                                        | C <sub>3</sub>     |                             | Татчик1                   | Датчик2               | 1атчик3           | <b>Патчик4</b>                                                        | <b>Патчик6</b>                                 | Датчик2                                  | <u>laтчик10</u>     | атчик11                                                     |                                |                        |       |
| SYNC16                                        | C <sub>4</sub>     |                             | атчик1                    | Латчик2               | атчик3            | атчика                                                                | Датчик7                                        | Латчик2                                  |                     | атчик11                                                     |                                |                        |       |
|                                               | - Данные Датчиков- |                             |                           |                       |                   |                                                                       | -- <mark>Латчики кадра первой степени</mark> – |                                          |                     |                                                             |                                |                        |       |
|                                               | Датчик1            | Датчик2                     | ДатчикЗ                   | Датчик4               | <b>Датчик5</b>    | Датчикб                                                               |                                                | Датчики                                  |                     | Добавление датчика на слово данных                          |                                | Слова данных датчика   |       |
|                                               | 125                |                             |                           |                       | 12                |                                                                       |                                                |                                          |                     | - ⊵∣<br>1                                                   |                                | датчиктт               |       |
| $\overline{2}$                                |                    |                             |                           |                       |                   |                                                                       | Датчик1<br><b>Латчик2</b>                      |                                          |                     | Убирать датчик из слова данных                              |                                | 8                      |       |
| з                                             | 134                | -202                        |                           | 156                   | 122               |                                                                       | Датчик3                                        |                                          |                     | 8<br>$\prec$                                                |                                |                        |       |
|                                               |                    |                             |                           |                       |                   |                                                                       | Датчик4<br>Датчик10                            |                                          |                     | 1обавление датчика для суб-кадра                            |                                |                        |       |
| 5                                             | 143                | 207                         | 198                       | 150                   | 118               |                                                                       | Патчик11                                       |                                          |                     |                                                             |                                |                        |       |
| 6                                             |                    |                             |                           |                       |                   |                                                                       |                                                |                                          |                     |                                                             |                                |                        |       |
| 7                                             | 152                | 212                         | 196                       | 145                   | 115               |                                                                       |                                                |                                          |                     | бирать датчик из суб-кадра                                  |                                |                        |       |
| 8                                             |                    |                             |                           |                       |                   |                                                                       |                                                |                                          |                     |                                                             |                                |                        |       |
| $\mathbf Q$                                   | 160                | 216                         | 193                       | 139                   | 112               |                                                                       | Суб-кадры-                                     | Датчики суб-кадра                        |                     |                                                             |                                | Слова данных суб-кадра |       |
| 10                                            | 169                |                             |                           | 133                   | 10 <sub>i</sub>   |                                                                       |                                                | первого или второго                      |                     | Добавление суб-кадра на слово данных<br>$\vert \cdot \vert$ |                                |                        |       |
| 11<br>12                                      |                    | 219                         | 189                       |                       |                   |                                                                       |                                                | уровня                                   |                     | Слово Данных 1                                              |                                |                        |       |
| 13                                            | 177                | 222                         | 185                       | 127                   | 105               |                                                                       |                                                |                                          |                     | Убирать суб-кадр первого уровня из слова                    |                                |                        |       |
| 14                                            |                    |                             |                           |                       |                   |                                                                       |                                                |                                          |                     | 5<br>$\prec$                                                |                                |                        |       |
| 15                                            | 185                | $\overline{\boldsymbol{n}}$ | 180                       | 120                   | 102               |                                                                       |                                                |                                          |                     | Побавление суб-калра второво уровня                         |                                |                        |       |
|                                               | $\epsilon$         | m                           |                           |                       |                   |                                                                       |                                                |                                          |                     | 5<br>$\mathbf{z}$                                           | $\mathbf{v}$<br>$\geq$         |                        |       |

Рисунок 8. Пример схемы коммутации кадра телеметрической информации IRIG-106

Имитатор допускает создание трехступенчатой структуры коммутации по разработанной для этой цели оригинальной схеме. На первой ступени коммутации выделяются каналы для всех тестовых сигналов. Все тестовые сигналы отображаются в одном общем списке, и добавляются в основной кадр, состоящий из одного кадра minor frame. В начале работы суб-кадры отсутствуют. Далее из списка выбираются тестовые сигналы, которые на следующем шаге будут подключены к коммутаторам второй и третьей ступени. Резервируются каналы кадра основного коммутатора, требующиеся для подключения коммутаторов второй ступени. На второй ступени коммутации эти операции повторяются. Из созданного на первом шаге списка выбираются сигналы для размещения в каналах коммутатора второй ступени. Выбирается номер канала коммутатора первой ступени, к которому подключается настраиваемый коммутатор второй ступени. Резервируются каналы коммутатора второй ступени для подключения коммутатора третьей ступени. К коммутатору второй ступени можно подключить только один коммутатор третьей ступени. Далее создаются кадры коммутаторов третьего уровня. Из списка выбираются сигналы для размещения в каналах коммутатора третей ступени. Выбирается номер канала коммутатора второй ступени, к которому подключается настраиваемый коммутатор третьей ступени.

Процесс создания структуры телеметрического кадра содержит элементы автоматизации. Выполняется проверка ограничений в соответствии с требованиями стандарта IRIG-106. Проверяется количество бит в кадре основного коммутатора и длина субкадра. В кадр основного коммутатора автоматически добавляется предварительно выбранный маркер из 18 маркеров перечисленных в стандарте IRIG-106. В субкадры для обеспечения кадровой синхронизации вставляются счетчики субкадров первого и второго уровня.

| ◎ 16:111 010 111 001 000 0                    |
|-----------------------------------------------|
| 17:111 100 110 101 000 00                     |
| 18:111 100 110 101 000 000                    |
| 19:111 110 011 001 010 000 0                  |
| 20:111 011 011 110 001 000 00                 |
| 21:111 011 101 001 011 000 000                |
| 22:111 100 110 110 101 000 000 0              |
| 23:111 101 011 100 110 100 000 00             |
| 24:111 110 101 111 001 100 100 000            |
| 25:111 110 010 110 111 000 100 000 0          |
| 26:111 110 100 110 101 100 110 000 00         |
| 27:111 110 101 101 001 100 110 000 000        |
| 28:111 101 011 110 010 110 011 000 000 0      |
| 29:111 101 011 110 011 001 101 000 000 00     |
|                                               |
| 31:111 111 100 110 111 110 101 000 010 000 0  |
| 32:111 111 100 110 101 100 101 000 010 000 00 |
|                                               |

Рисунок 9. 18 маркеров кадра основного коммутатора IRIG-106

 Используя разработанную оператором структуру телеметрического кадра, имитатор размещает дискретные отсчеты сигналов и служебную информацию в кадрах телеметрической информации и сохраняет их двоичный файл. Разрядность слова телеметрической информации можно изменить в настройках. Дополнительно можно добавить к слову один бит четности. На рисунке 10 показан пример созданного имитатором текстового файла, содержащего описание структуры телеметрического кадра.

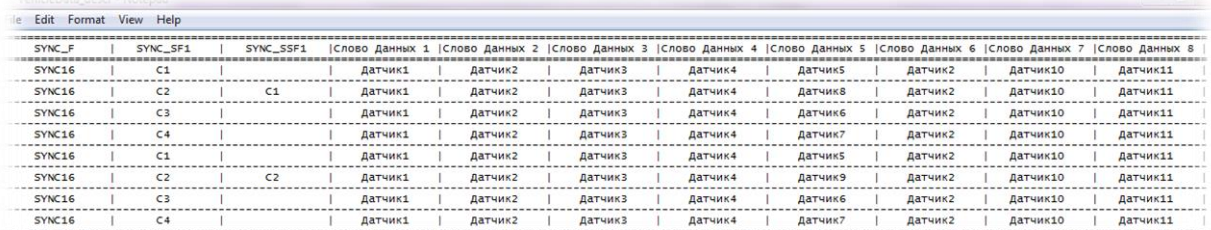

Рисунок 10. Пример текстового файла, содержащего описание структуры телеметрического кадра

Длина кадра основного коммутатора, в приведенном выше примере, выраженная в битах, вычисляется по формуле:

$$
L_{ok} = 8L_{sync,f} + 8L_{sync\_sf1} + 2L_{sync\_ssf1} + 64L_{data} = 732
$$
64

, где $L_{sync\_xx}$  это количество разрядов использующихся для представления маркеров разных ступеней коммутации, а  $L_{dta}$  количество разрядов слова телеметрической информации.

5. Моделирование аддитивного белого гауссовского шума в канале связи

Имитатор использует математическую модель канала связи, представленную на рисунке 10.

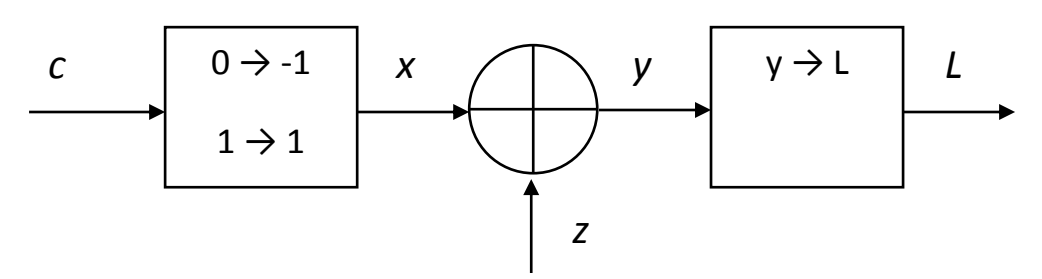

Рисунок 10. Модель двоичного канала с аддитивным гауссовским шумом

Это модель двоичного канала с аддитивным гауссовским шумом [9], который описывается уравнением:

$$
y_i = \mu x_i + z_i
$$

, где  $x_i \in \{-1, +1\}$  это *i*-й символ, передаваемый по каналу связи,  $y_i$  *i*-й принятый символ, а  $z_i$  это отсчет сигнала аддитивного шума, принадлежащего гауссовскому распределению с нулевым средним и дисперсией  $\sigma^2$ . Двоичные символы кодовой последовательности  $c_i \in \{0, 1\}$  передаваемой по каналу отображаются в  $x_i \in$  ${-1,+1}$  по схеме: {0  $\rightarrow$  1, 1  $\rightarrow$  -1}.

Отношение функций правдоподобия:

$$
L(x_i|y_i) = \log \frac{p(c_i = 0|y_i)}{p(c_i = 1|y_i)}
$$

Если переписать эту функцию для аргументов  $x_i$ , и  $y_i$  и упростить для случая, когда вероятности входных сообщений одинаковы  $p(x_i = -1) = p(x_i = 1)$ , получим следующее выражение:

$$
L(x_i|y_i) = \log \frac{p(y_i|x_i=1)}{p(y_i|x_i=-1)}
$$

Для выбранной нами гауссовской модели шума:

$$
p(y_i|x_i = \pm 1) = \frac{1}{\sqrt{2\pi\sigma^2}} \exp\left(\frac{(\mu \pm y_i)^2}{2\sigma^2}\right)
$$

, тогда отношение функций правдоподобия сводится к выражению:

$$
L(x_i|y_i) = \frac{2\mu}{\sigma^2} y_i
$$

и отношение сигнал/шум в принятой модели:

$$
SNR = \frac{E_b}{N_0} = \frac{\mu^2}{2\sigma^2}
$$

2307-0595, Инженерный вестник, №01, Январь 2014 и постана на начале на начале на начали на на

, где  $E_h$  – энергия передачи одного бита,  $N_0$  – спектральная плотность мощности шума. Принимаем параметр  $\mu = 1$ , тогда *SNR* зависит только от дисперсии шума.

На основании вышеизложенной теоретической модели разработан алгоритм имитации эффекта наложения аддитивного гауссовского шума в канале связи. В настройках программы задается величина среднеквадратического отклонения шума.

Сокращенная версия алгоритма наложения шума на данные приведена в Таблице 1. Входные данные для процедуры извлекаются из бинарного файла содержащего телеметрическую информацию в формате IRIG-106. Результат моделирования помещается также в бинарный файл.

function Noised Data=Add Noise(Data, BER)

```
EbN0=(erfcinv(BER*2))^2; % erfinv() - обратная 
                            дополнительная функция ошибок
N0=1/ EbN0; % Eb=1
var=n0/2; % дисперсия =N0/2
sigma=sqrt(var); % СКО
Data = 2* Data -1; % двухпозиционная фазовая 
                           манипуляция 0 -> -1; 1 -> 1
Noise=sigma*randn(length(Data),1);% получение белого 
                            гауссовского шума с заданным 
                            СКО (sigma)
Noised_Data = Data + Noise; % Добавление шума к данным
Noised Data = Noised Data > 0;
```
Таблица 1. Процедура моделирования шума в канале связи

Параметр *BER* в представленном алгоритме задает вероятность битовой ошибки. Эта величина определяется по формуле:

$$
BER = \frac{1}{2} erfc\left(\sqrt{\frac{E_b}{N_o}}\right),
$$

где *erfc* – дополнительная функция ошибки, определяемая по формуле:

$$
erfc = \frac{2}{\sqrt{\pi}} \int_{x}^{\infty} e^{-t^2} dt.
$$

В результате работы алгоритма к проекту добавляется бинарный файл, содержащий зашумленные двоичные данные телеизмерений.

## 6. Реконструкция сигналов

Для реконструкции сигналов телеизмерений из потока телеметрической информации требуется текстовый файл содержащий структуру телеметрического кадра. Используя информацию из этого файла, алгоритм декоммутации извлекает из потока отдельные сигналы. Имитатор имеет графический интерфейс, позволяющий визуально проанализировать и сравнить исходные сигналы и результат декоммутации. Восстановленные сигналы можно сохранить для постобработки. Пример восстановленного сигнала показан на рисунке 12.

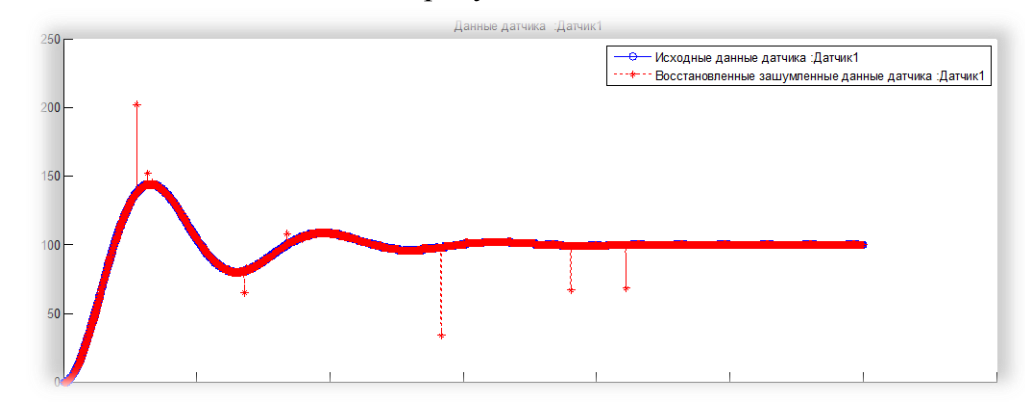

Рисунок 12. восстановленного тестового сигнала с эффектом наложения шума.

### 7. Заключение.

В работе проведен краткий анализ области применения имитаторов телеметрической информации. Обоснована актуальность разработки имитатора обладающего расширенным функционалом для проведения научных исследований в области проектирования алгоритмов обработки телеметрической информации, а также для тестирования и отладки эксплуатирующихся и разрабатываемых компонентов телеметрических систем. Важное отличие предлагаемого решения от имеющихся аналогов состоит в возможности имитатора моделировать помехи как в каналах коммутатора бортовой системы сбора данных, так и в канале связи при передаче потока телеметрической информации к телеметрической станции. Для имитации шума предложена и реализована модель аддитивного белого гауссовского шума. Имитатор позволят создавать временные ряды, представляющие собой реакцию линейной системы на входные воздействия. Этот инструмент предлагается использвать для имитации сложных сценариев поведения объекта, в том числе различных нештатных ситуаций, воспроизведение которых в реальных условиях или слишком затратно или по каким либо причинам невозможно. Обоснован выбор формата представления данных телеизмерений IRIG-106. Предложена оригинальная процедура формирования структуры телеметрического кадра. Имеющаяся в стандарте двухступенчатая схема коммутации дополнена схемой коммутации третьей ступени, предназначенной для передачи низкоопросных параметров. Подробно описаны отдельные этапы процесса имитации потока телеметрической информации и восстановления сигналов из потока. Приведены примеры результатов работы имитатора. В списке литературы приведены ссылки на используемый стандарт формата кадров телеметрической информации, а

также несколько примеров промышленно выпускаемых устройств и программного обеспечения предназначенных для имитации телеметрической информации.

- 8. Список литературы
- 1. Telemetry Standards, IRIG Standard 106-13. -New Mexico: Secretariat Range Commanders Council US Army White Sand Missile Range. -2013. Режим доступа[:http://www.irig106.org/docs/106-13/](http://www.irig106.org/docs/106-13/) (дата обращения 10.12.2013)
- 2. IRIG 106-07 Chapter 10 Programming Handbook. -New Mexico: Secretariat Range Commanders Council U.S. Army White Sands Missile Range. Режим доступа: [http://www.irig106.org/docs/123-09/IRIG\\_106-](http://www.irig106.org/docs/123-09/IRIG_106-07_Chapter_10_Programming_Handbook.pdf) 07 Chapter\_10 Programming Handbook.pdf(дата обращения 10.12.2013)
- 3. Документация MATLAB. The MathWorks Inc. Режим доступа: [http://www.mathworks.com/help/matlab/index.html\(](http://www.mathworks.com/help/matlab/index.html)дата обращения 10.12.2013)
- 4. TelSim Telemetry Simulator. ССЕ Corp. Режим доступа: [http://cctcorp.com/products/telemetry-acquisition-simulation/telsim/\(](http://cctcorp.com/products/telemetry-acquisition-simulation/telsim/)дата обращения 10.12.2013)
- 5. MAG\_200/SIM\_RF Mobile RF Telemetry Simulation Station Data Sheet. ADAS Режим доступа: [http://www.magali.com/telemesure/pdf/MAG\\_200\\_SIM-](http://www.magali.com/telemesure/pdf/MAG_200_SIM-RF.pdf)[RF.pdf\(](http://www.magali.com/telemesure/pdf/MAG_200_SIM-RF.pdf)дата обращения 10.12.2013)
- 6. TarsusHS-PCI-01 33Mbps PCM Processor Data Sheet . ULYSSIX Technologies. Режим доступа: [http://www.ulyssix.com/Downloads/Brochures/TarsusHS-PCI-](http://www.ulyssix.com/Downloads/Brochures/TarsusHS-PCI-01.pdf)[01.pdf\(](http://www.ulyssix.com/Downloads/Brochures/TarsusHS-PCI-01.pdf)дата обращения 10.12.2013)
- 7. ALSEP Telemetry Data Simulation. Aerospace System Division. -1967, -P. 43 Режим доступа: http://www.lpi.usra.edu/lunar/ALSEP/pdf/ALSEP%20%23222%20- %20Telemetry%20Data%20Sim\_ATM%20646.pdf(дата обращения 10.12.2013)
- 8. Douglas C. et al. Virtual telemetry for dynamic data-driven application simulations // ICCS'03 Proc. of ICCS. –Berlin: Springer-Verlag, -2003. –P. 279-288.
- 9. Johnson S. J. Iterative Error Correction: Turbo, Low-Density Parity-Check and Repeat-Accumulate Codes . Cambridge University Press. -2009.